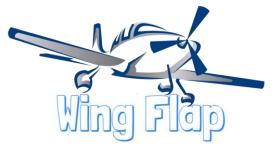

EAA Chapter 52 Sacramento CA.

August 2019 Edition

August 2019 Left Seat,

By Gill Wright

When we had our Pancake breakfast this month, I was very impressed with the passion and commitment of our people who make Chapter 52 what it is. All of you teach many unique life lessons, that I am very grateful for.

When I first arrived at our Yolo hangar on Sunday, August 11th, it was delightful to see that Rick Stockton had arrived in good health and begun moving planes out to our parking ramp. Over the years I have known him, he has taught me many things about aviation, and the unique qualities of both airmanship, and citizenship of our nation's culture.

As I walked to the hangar, it was evident that Owen or Cedric had addressed the summer grass surrounding our flag pole and airport memorial. Given the busy summer schedule they have had, it was delightful to see this care item of our hangar was ready for the fellowship of that day. I knew there would be preparations for aircraft cleaning with Todd and Carson in the course of the morning too. It has been interesting to watch that aspect of our youth program become a community outreach as well. This summer there have been a few surprised airman who visited our monthly breakfast, and went home with a freshly cleaned aircraft. Such is the Spirit of Aviation when one explores the aviation village.

Hap brought a friend to help with our monthly hangar transformation to cook breakfast for our members and guests. Soon after the coffee was brewed and the grill heated, the friendly

conversations began as the Chapter 52 family gathered to share a meal, once again. Friendships nurtured over the years were rekindled with stories of travels to this year's Airventure, and far corners of our world. These shared narratives, and experiences are the marrow of our community's joy in the shared love of flight in the atmosphere of our planet.

When we have our monthly meeting on Tuesday August 27th, starting at 7:00 pm, I invite all of you to join in further discussions of what our fellow airman has seen and experienced in their travels. Of special note, we will be hearing from Isai Villanueva and his travels to the Air Academy in late June. In addition, we will be hearing from Cedric Hughes and his tales of becoming the newest airman in our chapter, as he passed his private Pilot August Left Seat for EAA Chapter 52 Check Ride August 22nd, with the support of the Ray Scholarship from EAA National.

We have some unique events in the chapter's life to celebrate, but mostly the fellowship of each other's company.

I look forward to seeing all of you Tuesday night. Safe travels until then,

Gill Wright
President, EAA Chapter 52

These next articles are sent to me from EAA to possible include in the Wing Flap. We hope you Enjoy

How to Maintain Your Aviation Headset?

By, John Zimmerman

Sporty's Pilot Shop

A good aviation headset is an essential part of any pilot's flight bag. While the most advanced models can cost over \$1,000 they also do an incredible job of protecting your hearing and enhancing the clarity of airborne communications. With proper care, headsets can also last for 10+ years, so it's a smart investment.

Most headsets are simple to operate (just plug it in and turn it on if it's an active noise reduction model), but there are some habits that will extend the life of your headset and keep it operating at peak performance. Here are three to consider.

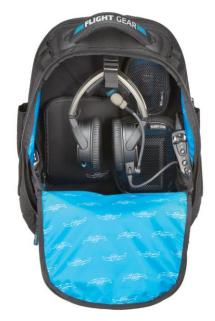

1 -

Store it properly. If you leave your headset sitting in full sun in the cockpit on a hot day, you will pay the price - and not just in scorched ears! ANR headsets in particular are loaded with sophisticated electronics, so when possible, you should store your headset in a safe place that's protected from sun, moisture, and extreme temperatures. If you're stopping for lunch, it's certainly acceptable to leave it in the airplane, but at least place it out of direct sun.

For longer term storage, or for renters who have to carry their headset to and from the airplane for each flight, a good case or flight bag is critical. Don't just throw your expensive headset at the bottom of a tote bag and hope it survives; use the headset case (if it's included by the manufacturer) or a flight bag with a padded headset pocket. Our favorite option is the headset hanger, found in the <u>Tailwind Backpack</u> and <u>iPad Bag</u> from Flight Gear. This suspends the headset from a strap at the top of the bag, so it won't get beat up by dropping the bag on the ramp.

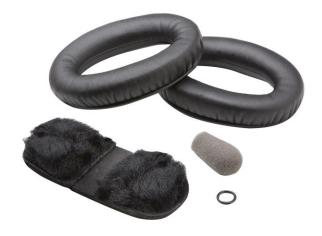

2 -

Replace the wear items. Every headset has parts that wear out over time, typically the ear seals, head pad, and microphone cover. Get in the habit of replacing these items regularly - you'll be surprised at how much new ear seals can improve the performance of your headset. If you fly often, you might consider changing wear items every six months. For less frequent flyers, once a year or even every 18 months might be enough. When you notice the ear seals are flaking or the mic muff is torn, it's definitely time for a new one.

Fortunately, Sporty's offers convenient <a href="headset refresher kits">headset refresher kits</a> for most popular models like the Bose A20, Lightspeed Zulu, and David Clark H10 series. These include everything you need to update your headset, all for an affordable price. Changing these parts can be accomplished in just a few minutes, so it's an easy upgrade.

**3 - Treat the cable and plugs carefully.** Besides worn out ear seals, the most common problem we see with headsets is damaged or frayed cables. These parts take a lot of abuse in the typical general aviation cockpit, but they have a very important job to do. Never pull the plugs out of the panel by tugging on the cable; use the molded parts close to the plugs. Also avoid twisting or wrapping the cables if possible, as this can increase wear and tear.

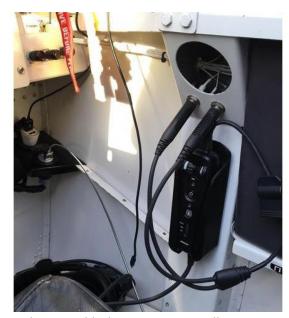

Another good habit is to use small accessories to relieve strain on the cable. Most headsets include a clothing clip, which is perfect for securing the cable to your shirt and preventing tugging or stretching of the wires. There are also <u>custom-fit control box holders</u> for popular ANR headsets like the Bose A20 and Lightspeed Zulu. These can be mounted to the side wall of your cockpit and offer a convenient place to store these bulkier parts of the headset cable. They are perfect for owners who want to permanently eliminate strain on the headset cable.

Modern aviation headsets are incredibly well made products. Manufacturers like Bose, Lightspeed, and David Clark spend years designing robust parts that can stand up to everyday use, from headbands to springs to cable strands. With a little attention to detail and a few good habits, you can expect many years of service from your headset. Your ears - and your passengers - will thank you.

Five Overlooked Fore Flight features

By, Bob Hannigan AOPA

ForeFlight has gained a loyal following in part by continuously adding features, so the ForeFlight of two years ago looks almost unrecognizable today. That's great news for pilots, who get powerful new tools seemingly every month, but it does mean that some features occasionally get lost in the shuffle.

Here's a look at five helpful features in ForeFlight that you may not be using.

#### 1 - Nearest Weather.

The Airports page has a wealth of information, from frequencies to runway data to fuel prices, but most of it is organized around a specific airport (often your departure or destination). Sometimes, though, you just want to get a quick idea of nearby weather conditions. While you could go to the Maps page and tap on a bunch of METAR symbols, this takes time.

A quicker and simpler option is to tap the crosshair button at the top right corner of the Airports page. This will show all the airports closest to your current position that report weather. At a glance you can see the wind, ceiling and visibility in your immediate area. Is that fog only at the one airport in the river valley or is it widespread? With one tap you can find out.

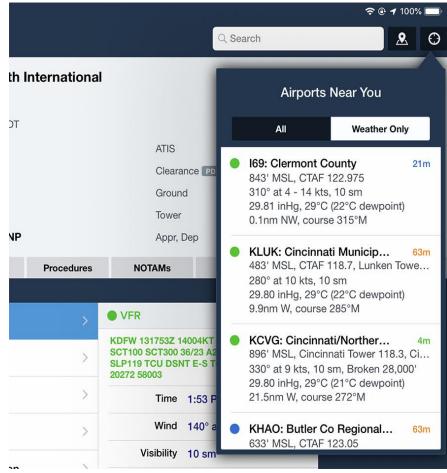

# 2 – Set speed/altitude at a waypoint.

Entering a cruising altitude in the FPL box in ForeFlight is essential for proper route planning — the app will calculate a highly accurate time en route and fuel burn total based on winds aloft forecasts. But what If you're flying a flight with legs at multiple altitudes? For example, maybe you need to fly 30 miles below a Class B shelf before climbing up to cruise altitude.

Fortunately, ForeFlight has a handy feature that allows you to specify a speed or altitude at specific waypoints. From the Maps page, enter a route in the FPL box, then tap on a waypoint. A drop-down menu will show a variety of options, including set speed/altitude. Tap that option to set a specific altitude and/or speed. In the example below, we are planning to cross the LUCIT intersection at 3000 feet, IFR. Note that this won't update your time en route calculations, but it's a handy reminder if you're creating your own route and it's also useful for European pilots who may have to frequently change altitudes on cross-country flights.

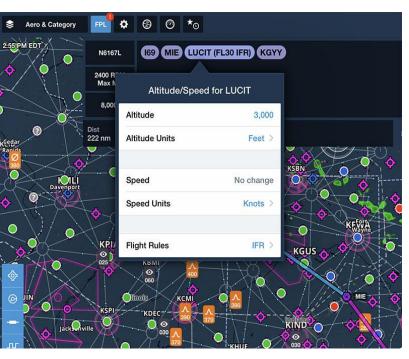

#### 3 - Content Packs.

Last year ForeFlight introduced <u>Content Packs</u> for all Plus subscribers, a way to import custom data and display it in the app. This includes map layers, waypoints, and documents, and is useful for all kinds of pilots. The easiest way to use Content Packs is to download <u>a sample ForeFlight pack</u> and modify it, but it's also fairly straightforward to create your own .zip file and email it to your iPad. Then you can open it in ForeFlight and add it to the Custom Content page under the More tab.

In the example below, we've created a custom map layer for the practice area at <u>Sporty's Academy</u> (our flight school), so student pilots can stay aware of the boundaries. Once the Content Pack was imported, we simply went to the Maps page, tapped the layers menu and selected the custom layer at the bottom.

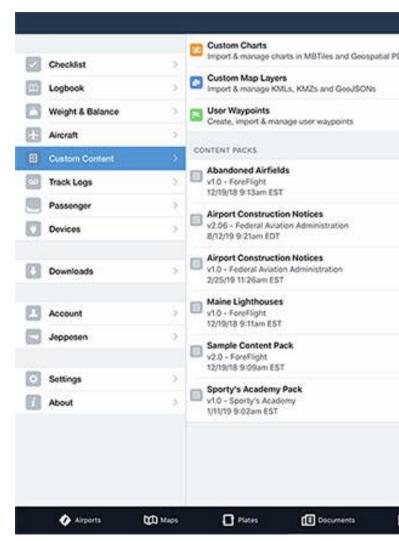

#### 4 - FBO directions.

This is a simple problem, but one that is easily solved by ForeFlight: you've finished your lunch or meeting and it's time to head back to the airport, but you don't know how to get there. Simply open ForeFlight, go to the Airports page and tap on the FBO button. The pop-up window shows options for calling them (phone symbol), emailing them (letter symbol), or getting directions (arrow symbol). Just tap the arrow and the address will open up in the Maps app on your device. Tap Directions to start navigation. It's a fast and reliable way to get turn-by-turn directions.

The Service - Full Happe, Motors, Schore, Status and Hard presenting.

ABOUT

ONN FULL SERVICE FID AT YPOK

- Into Service - Full Happe, Motors, Renal Care, Catering, Conference Record - Additional Service Center for an NOT inspections - Add on Finders Presenting - Add on Finders - Present Report - Additional Report and Institute - Conference - Records - Report A Institute - Conference - Records - Report A Institute - Conference - Records - Records - Report A Institute - Conference - Records - Records - Rec

5 – Takeoff and landing performance.

This requires a Performance Plus subscription, but it's a surprisingly helpful tool. Sure, jet pilots are very concerned about runway performance, but plenty of Cirrus and Mooney pilots should be too – especially in summer. Instead of guessing whether that 3100 foot runway is long enough, ForeFlight makes it incredibly easy to calculate the exact numbers, including runway slope, wind direction, and airplane weight.

From the Flights page, create a flight then tap the Takeoff button next to your departure airport or the Landing button next to your destination airport. That will bring up a new page with runway and weather information pre-filled. You can adjust all the values to play around with different

scenarios, and get a very precise takeoff/landing distance, plus Vref (approach speed) and climb performance. Like weight and balance, there's no excuse for failing to run the numbers every time.

Open Sky jet-powered glider inspired by Japanese anime

By, Owen Hughes

While sadly little experimental, or even homebuilt aviation is to be seen at Oshkosh AirVenture, one bright spot of weirdness was flown at the Wednesday's AirVenture 2019. OpenSky, a jetpowered glider inspired by Japanese anime flew

and exhibition flight. The project is led by artist Kazuhiko Hachiya and design by Satoru Shinohe and manufactured by Aircraft Olympos. – Owen Hughes

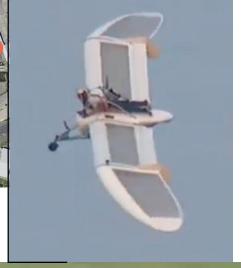

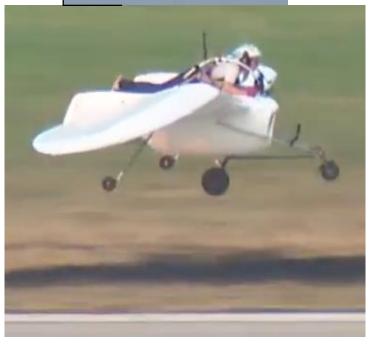

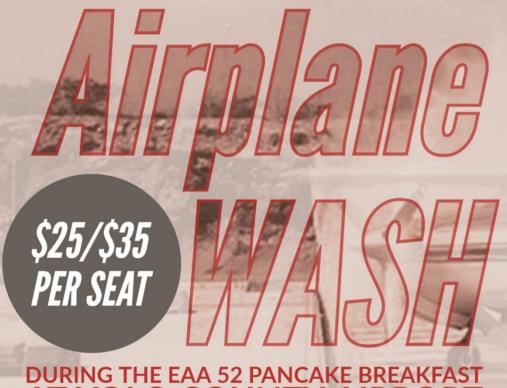

AT YOLO COUNTY AIRPORT

Funds raised go to supporting local Young Eagles flight training scholarships!

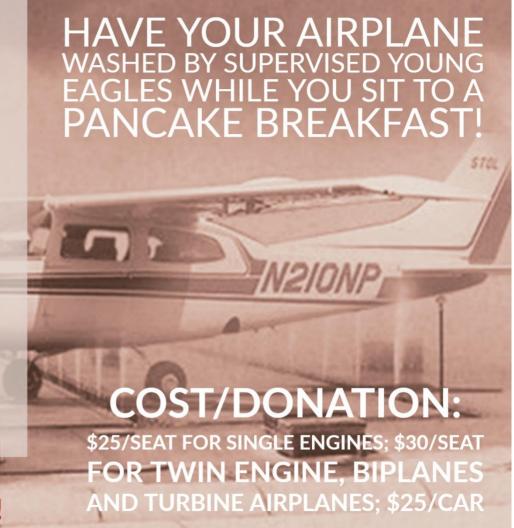

# EAA Chapter 52 Pancake Breakfast and Airplane Wash

Fund raising / tax deductible high quality airplane wash and detailing

Have your airplane washed by well supervised Young Eagles while you sit to a pancake breakfast. Funds raised go to supporting EAA Academy and flight training scholarships for local Young Eagles.

# This is it - they are washing airplanes to support their dreams of flight!

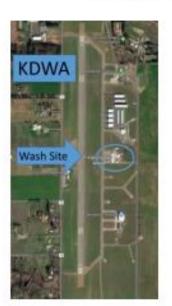

# WHEN:

Sunday May 12<sup>th</sup>, June 9<sup>th</sup>, Aug 11<sup>th</sup>, Sept 8<sup>th</sup>, & Oct 13th at Yolo Airport (KDWA), 9am to 12pm

# WHERE:

Yolo County Airport (KDWA)
Mid-field turn leads right to the EAA Hanger
WHAT:

# Exterior:

Spot Free De-Ionized Water using Reverse Osmosis Filtered H<sub>2</sub>O Pressure Wash Soft Brush Wash Wand Belly Degrease Quality Wash and Wax

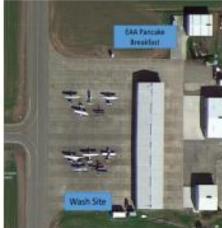

Windows cleaned with Plexis/Pledge after rinse.

## Interior:

Interior Vacuumed
Interior Plastics cleaned and UV Protected
Interior leathers cleaned and conditioned
LPS2 treatment for hinges and control rod ends

# COST/Donation:

\$25/seat for single engine airplanes; \$30/seat for twin engine, biplanes, and turbine airplanes; \$25/car

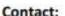

Cedric Hughes, cedricbarronhughes@gmail.com, 530.761.8294

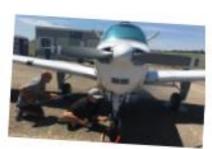

August 11 AUG, Pancake Breakfast DWA 13 Aug, Board Meeting 27August, Gen Meeting

SEPTEMBER 8 SEPT, Pancake Breakfast DWA 10 SEPT, Board Meeting, 24 Sept, General Meeting

OCTOBER
3-6 OCT Capital Airshow MHR
8 Oct, Board Meeting
13 Oct, Pancake Breakfast
DWA
29 OCT, Pot Luck Dinner

## **NOVEMBER**

12 Nov, Board Meeting 26 Nov, Gen Meeting, Election

December 7 Dec, Christmas Party 10 Dec, Board Meeting

| Position/Name                   | Email                        |
|---------------------------------|------------------------------|
| Chapter President: Gill Wright  | gillwright@sbcglobal.net     |
| Vice President: Bill Cox        | Billcox@kgbc.org             |
| Secretary Name: William         | crashweeelock@gmail.com      |
| Wheelock                        |                              |
| Treasurer: Todd Ballou          | Tballou@egusd.net            |
| Web Editor Name: Lynn           | N/A                          |
| Heffelfinger                    |                              |
| Eagle Flight Leader Name:       | Courage1st@gmail.com         |
| Robert Anderson                 |                              |
| Membership Coordinator:         | Barber-hap@comcastnet        |
| Harold Pischke                  | Barber Haperconteasttet      |
| Coordinator Name: Patrick       | Pat@patsmithjr.com           |
| Smith                           |                              |
| Technical Counselor Name:       | Airbearfed@sbcglobal.net     |
| Richard Stockton                |                              |
| Technical Counselor Name:       | N/A                          |
| Edward Martinson                |                              |
| Flight Advisors Name: Richard   | Airbearfed@sbcglobal.net     |
| Stockton                        |                              |
| Flight Advisors Name: Bill Cox  | Billcox@kgbc.org             |
| IMC Coordinator Name: Bill Cox  | Billcox@kgbc.org             |
| Scholarship Coordinator: Owen   | eonbio@gmail.com             |
| Hughes                          |                              |
| Wing Flap Editor: Carson Ballou | carsona380@gmail.com         |
| Wing Flap Editor: Cedric Hughes | CedricBarronhughes@gmail.com |

# A Message from the Editors:

The Wing Flap has a website! We made this for the chapter so more members can get involved with the Wing Flap. If you have photos from an event or want to write about anything aviation, it will be included in future Wing Flap editions. The website is <a href="http://bit.ly/WingFlap">http://bit.ly/WingFlap</a> and it includes previous Wing Flap editions as well. Thank you and see you in the sky. Also there will be a new logo soon!

Thank You,
Carson & Cedric

# these gender reveals are out of control

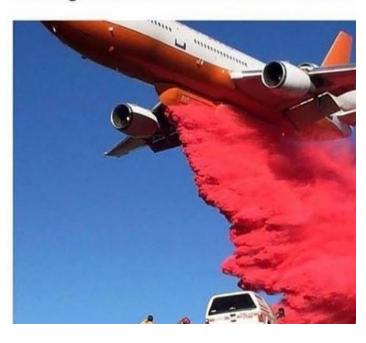

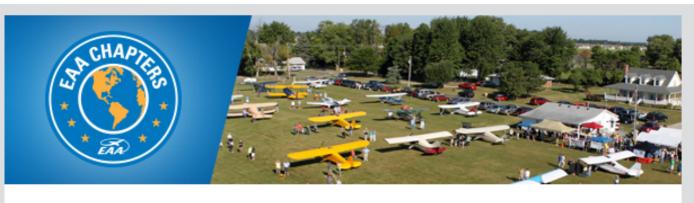

# EAA Chapter 1541 Airport Fun Day Lincoln, CA Saturday, September 14, 11am to 2pm

# WHAT:

All are invited to the EAA Chapter 1541 for Airport Fun Day!

Come out to the Lincoln Airport for a three hours of fun, games, and lunch. There will be different types of planes to see, with pilots available to explain how aircraft fly. We'll have representatives from aviation school programs, a flight simulator, and other activities for kids of ages.

We hope that you are able to join us!

# WHERE:

Lincoln Airport (KLHM) EAA Chapter Hangar S-12 1480 Flightline Dr. Lincoln, CA 95648

# CONTACT US:

Scott Thompson, Chapter 1541 President 916-716-3442 or eaa1541@gmail.com

Click here for more information.

# Amador County Airport 90 Years of Aviation Wings & Wheels - Sept. 21, 2019

9 am-3 pm BBQ all day

Petter Randy High & Larry Angles

9 am-CAP Squadron 14 Honor Guard & War Bird Fly-over

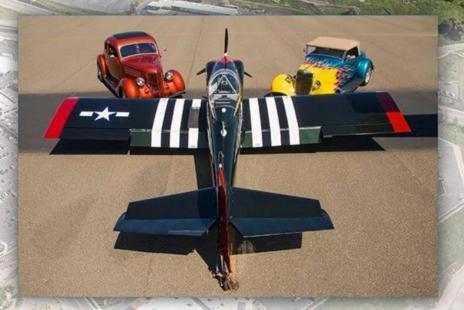

KJAQ-Westover Field-1929-2019
12380 Airport Rd.

EAA Chapter 1539